This release provides information about software fixes for issues pertinent to Aruba VIA 1.0.0.1 running on Apple MacOS computers.

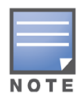

Aruba VIA 1.0.0.1 for Mac requires MacOS 10.5 or later and controllers running ArubaOS 5.x or later. However, to use the wireless configuration push feature, you will require computers running MacOS 10.6 or above and controllers running ArubaOS 6.1.

#### Topics in this document

- ["About VIA" on page 1](#page-0-0)
- ["What's New in Aruba VIA 1.0.0.1" on page 1](#page-0-2)
- ["Issues and Limitations Fixed in Aruba VIA 1.0.0.1" on page 1](#page-0-1)
- ["List of Known Issues" on page 2](#page-1-0)

# <span id="page-0-0"></span>**About VIA**

Virtual Intranet Access (VIA) is part of the Aruba remote networks solution targeted for teleworkers and mobile users. The VIA solution comes in two parts—VIA connection manager and the controller configuration.

### **VIA Connection Manager**

Teleworkers and mobile users can easily install an application on their Apple MacOS computers to connect to their enterprise network from remote locations.

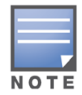

See the Aruba VIA 1.0 Mac Edition User Guide for details about controller configuration and installing the VIA connection manager.

# <span id="page-0-2"></span>**What's New in Aruba VIA 1.0.0.1**

### **MacOS 10.7 Support**

Aruba VIA 1.0.0.1 is now available for use in MacOS 10.7 (Lion).

### **Always ON Support**

Aruba VIA 1.0.0.1 can now be configured to remain connected without the option to disable the VIA connection.

### <span id="page-0-1"></span>**Issues and Limitations Fixed in Aruba VIA 1.0.0.1**

The following are the issues and limitations fixed in this release of Aruba VIA 1.0.0.1:

 The issue with users not being able to disconnect the VIA connection from the system menu has been fixed.

- The issue with VIA auto connecting after a system reboot has been fixed.
- VIA now correctly displays the traffic packet count in VIA preferences pane.
- Users will now be prompted to re-enter password after an authentication failure.

# <span id="page-1-0"></span>**List of Known Issues**

The following are the list of known issues in Aruba VIA 1.0.0.1:

### **Upgrade Issues**

After upgrading to Aruba VIA 1.0.0.1, profiles downloaded from the previous versions of VIA is deleted. New profiles must be downloaded again.

### **Other Issues**

**Table 1** *Known Issues in Aruba VIA 1.0.0.1*

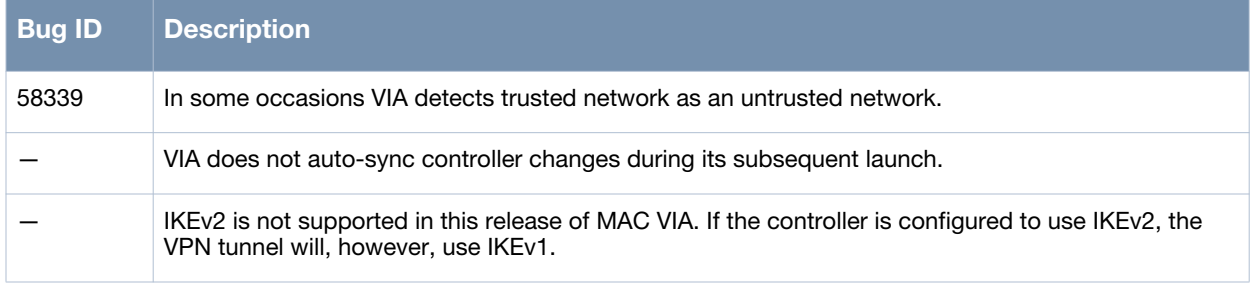

# **Contacting Aruba Networks**

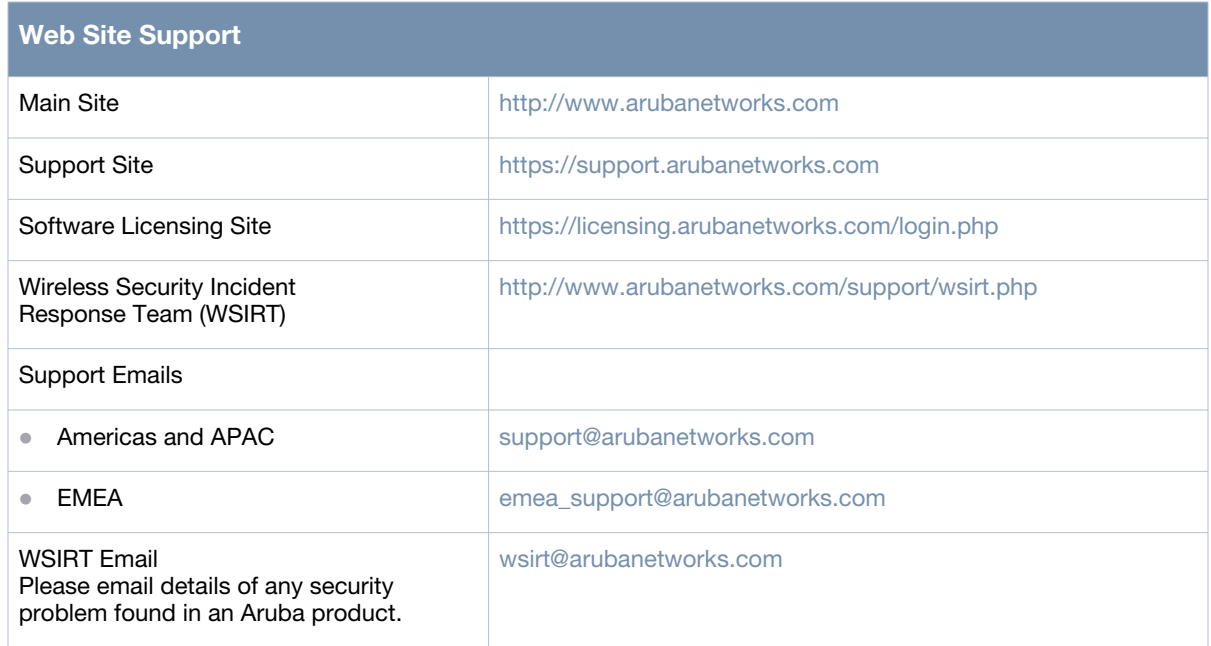

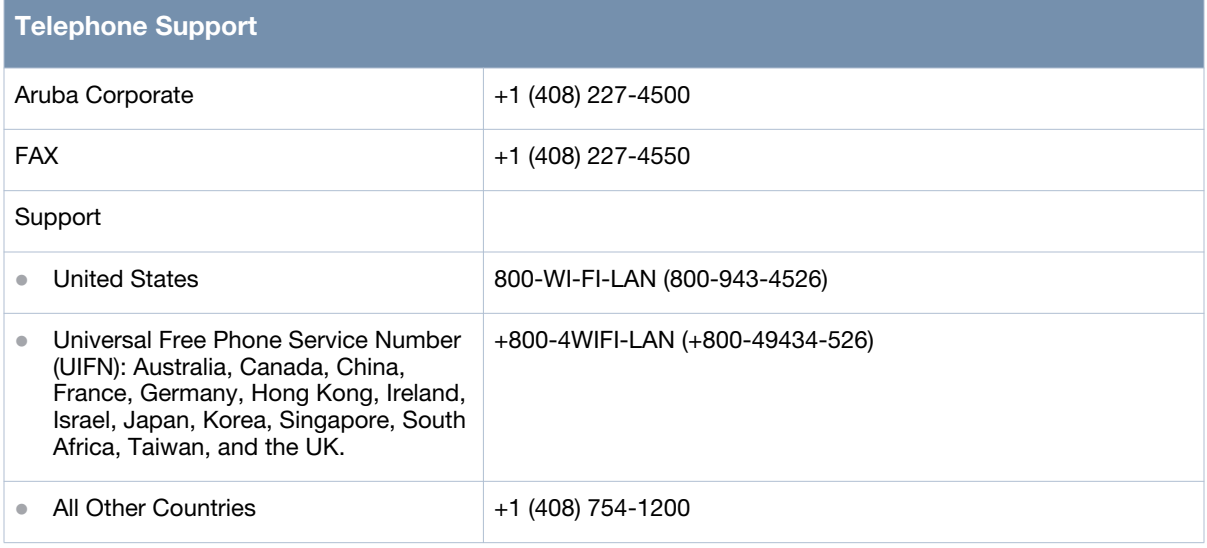

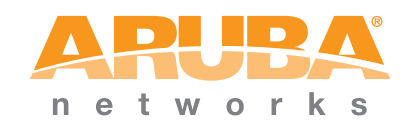

www.arubanetworks.com

1344 Crossman Avenue Sunnyvale, California 94089

> Phone: 408.227.4500 Fax 408.227.4550

© 2011 Aruba Networks, Inc. All rights reserved.